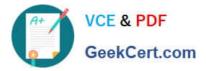

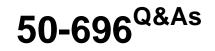

Foundations of Novell Open Enterprise Server NetWare

# Pass Novell 50-696 Exam with 100% Guarantee

Free Download Real Questions & Answers **PDF** and **VCE** file from:

https://www.geekcert.com/50-696.html

100% Passing Guarantee 100% Money Back Assurance

Following Questions and Answers are all new published by Novell Official Exam Center

Instant Download After Purchase

100% Money Back Guarantee

- 😳 365 Days Free Update
- 800,000+ Satisfied Customers

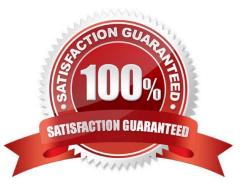

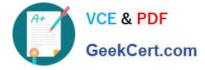

## **QUESTION 1**

You need to access iManager on an OES NetWare server that has been assigned an IP address of 10.200.200.3. Which URL should you use?

- A. https://10.200.200.3:8009
- B. http://10.200.200.3:8008/nds
- C. https://10.200.200.3/nps/iManager.html
- D. http://10.200.200.3:8008/nps/iManager.html
- E. https://10.200.200.3:8009/nps/iManager.html

Correct Answer: C

#### **QUESTION 2**

Your company\\'s business procedures require the use of triplicate forms. To accommodate this, you have purchased a dot-matrix printer to deploy in your network. The printer will be connected directly to one of your server\\'s LPT ports using an IEEE 1284 parallel cable. You use iPrint to provide print services to your end users. This printer doesn\\'t have an embedded printer agent. Can it be used with iPrint?

- A. Yes, all prerequisite requirements have been met.
- B. No, the Print Manager doesn\\'t support dot-matrix printers.
- C. No, the iPrint Broker is incompatible with IEEE 1284 printers.
- D. No, iPrint doesn\\'t support printers without an embedded printer agent.
- E. No, a Printer Agent can\\'t be created for printers that use a parallel cable.

Correct Answer: A

#### **QUESTION 3**

The eDirectory \_\_\_\_\_\_ defines the types of objects that can be created in your tree and what attributes they will have.

Correct Answer: schema

# **QUESTION 4**

You\\'re designing the eDirectory tree for your company. Your company is composed of four distinct subsidiary organizations. You decide to create four Organization objects at the root of your tree to represent each. Each subsidiary

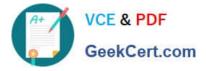

has its own Vice President who is in charge of the organization. You decide to create a user object for each Vice President in their respective Organization object. Will this design work?

- A. Yes, all eDirectory rules have been observed.
- B. No, user objects can\\'t reside within an Organization object.
- C. No, Organization objects can only reside within Country objects.
- D. No, there can only be one Organization object within a given tree.

E. No, Organization objects should not be used to represent subsidiaries. Organizational Unit objects should be used instead.

Correct Answer: A

## **QUESTION 5**

While installing an OES NetWare on new server hardware, you select the Default installation option. Which parameters will be automatically used by the installation program? (Choose 2.)

- A. Mouse: PS/2
- B. 4 GB SYS volume
- C. Video mode: SVGA
- D. 4 GB DATA volume
- E. Country code: 437
- F. Protocols: TCP/IP with IPX Compatibility

Correct Answer: BC

50-696 Study Guide

50-696 Exam Questions

50-696 Braindumps